## Pogledajte priručnik *Osnove za Mac Studio*

Saznajte više o podešavanju i korištenju Mac Studija u priručniku *Osnove za Mac Studio*. Za prikazivanje priručnika posjetite [support.apple.com/guide/mac-studio.](http://support.apple.com/guide/mac-studio)

## Podrška

Za detaljne informacije posjetite [support.apple.com/hr-hr/mac/mac-studio.](http://support.apple.com/hr-hr/mac/mac-studio) Kako biste se obratili tvrtki Apple posjetite [support.apple.com/hr-hr/contact](http://support.apple.com/hr-hr/contact).

## **Mac Studio**

Neke značajke nisu dostupne u nekim područjima. Zaslon se prodaje odvojeno. © 2023 Apple Inc. Sva prava pridržana. Designed by Apple in California. Printed in XXXX. CR034-05798-A

## Dobro došli u Mac Studio

Pritisnite tipku za uključenje kako biste uključili svoj Mac Studio. Asistent za podešavanje pomaže vam da započnete s radom.

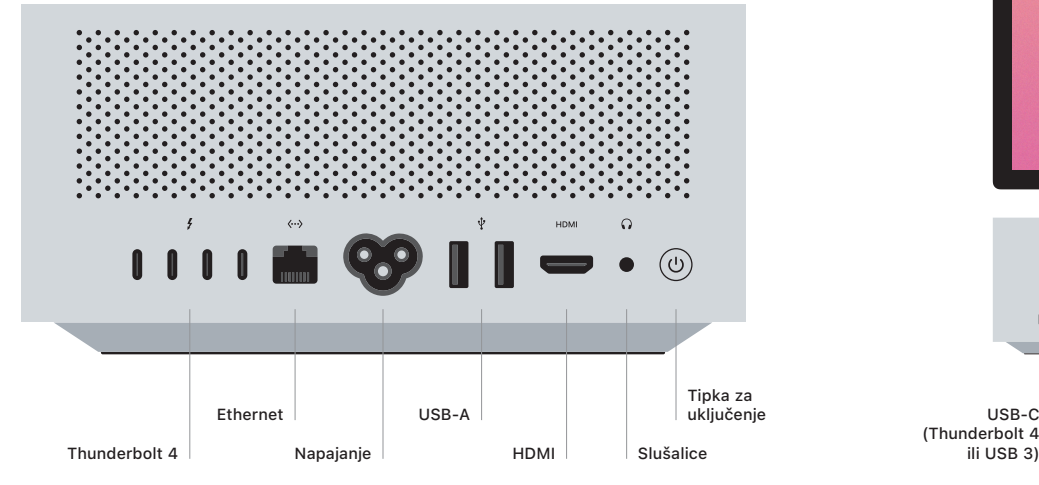

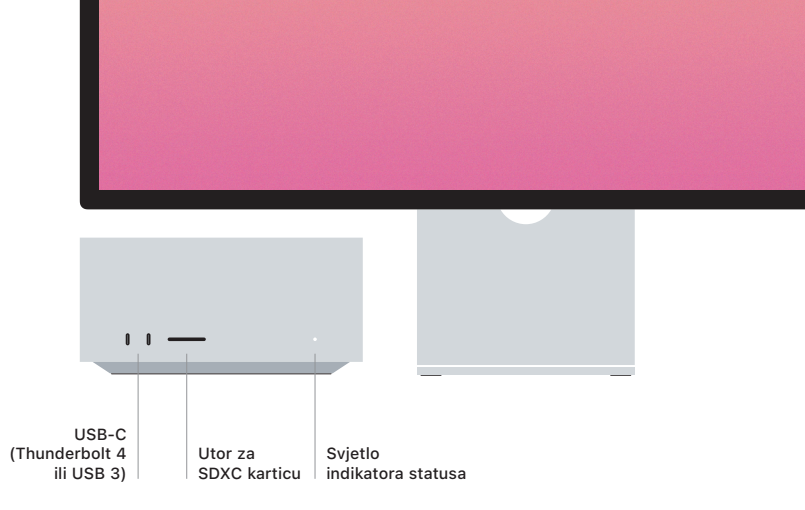